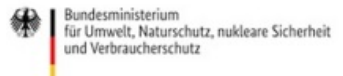

Veröffentlicht auf *Umwelt im Unterricht: Materialien und Service für Lehrkräfte – [BMUV-Bildungsservice](http://www.umwelt-im-unterricht.de)*(http://www.umweltim-unterricht.de)

[Startseite](https://www.umwelt-im-unterricht.de/) » [Materialien](https://www.umwelt-im-unterricht.de/materialien) » [Unterrichtsvorschläge](https://www.umwelt-im-unterricht.de/materialien/unterrichtsvorschlaege)

# 05.10.2018 | Unterrichtsvorschlag Wo seltene Arten Lebensräume finden

### **Sekundarstufe**

Ausgangspunkt sind Beispiele eindrucksvoller, seltener Tierarten wie Luchs und Seeadler, die in Deutschland fast ausschließlich in großen Schutzgebieten vorkommen. Die Schüler/-innen erarbeiten anhand von Infotexten und Karten zentrale Merkmale dieser Gebiete und vergleichen sie mit der intensiv genutzten Kulturlandschaft. Sie bewerten die Bedeutung von Schutzgebieten für den Artenschutz.

# **Gehört zu:**

Thema des Monats: Wild und wichtig: Warum es [Schutzgebiete](https://www.umwelt-im-unterricht.de/wochenthemen/wild-und-wichtig-warum-es-schutzgebiete-gibt) gibt

# Kompetenzen und Ziele

Die Schüler/-innen…

- lernen am Beispiel von Schutzgebieten Zusammenhänge zwischen den Interessen des Menschen und der Umwelt kennen,
- setzen sich am Beispiel von Schutzgebieten mit Fragen des Umwelt- und Naturschutzes auseinander,
- bewerten die Gegebenheiten in Lebensräumen in Bezug auf die Ansprüche ausgewählter gefährdeter Tierarten,
- schulen ihre Argumentations- und Urteilskompetenz, indem sie Lebensräume in Bezug auf den Schutzstatus bewerten,
- festigen ihre Medien- und Präsentationskompetenz mittels Kartenarbeit, Recherchen und eigenen Präsentationen.

# Umsetzung

# **Einstieg**

Die Leitfragen der Unterrichtseinheit lauten:

- Warum ist es wichtig, der Natur geschützte Räume zu gewähren und sogar "Wildnis" zuzulassen?
- Wie können Schutzgebiete beschaffen sein, und wie lassen sie sich mit menschlichen Interessen vereinbaren?

Zum Einstieg stellt die Lehrkraft Fotos von einzelnen Tierarten vor (siehe Bilderserie [http://www.umwelt-im[unterricht.de//medien/bilder/wildnisgebiete-und-ihre-besonderen-arten\]](https://www.umwelt-im-unterricht.de/medien/bilder/wildnisgebiete-und-ihre-besonderen-arten)), die nur an wenigen Orten in Deutschland wild leben. Die Bilderserie zeigt unter anderem einen Luchs, einen Seeadler, einen Schweinswal und einen Wolf.

Dieser Einstieg kann auch als Ratespiel durchgeführt werden. Dabei fordert die Lehrkraft dazu auf, Vermutungen zu äußern, wo diese Arten leben und ob sie in Deutschland vorkommen.

Die Lehrkraft erläutert im Anschluss gegebenenfalls, um welche Tierarten es sich handelt. Sie informiert zudem darüber,

- dass alle gezeigten Arten in Deutschland selten sind und fast ausschließlich in Schutzgebieten leben und
- dass insgesamt ein großer Teil der Arten in Deutschland gefährdet ist Fachleute bezeichnen dies sogar als "alarmierend".

Die Lehrkraft stellt die oben genannten Leitfragen für den weiteren Verlauf vor.

# **Arbeitsphase**

Die Schüler/-innen recherchieren in Gruppen zu den Bedürfnissen einzelner, seltener Arten, die auf große naturnahe Räume angewiesen sind. Dafür erhalten sie Materialien [http://www.umwelt-im[unterricht.de//medien/dateien/schutzgebiete-und-siedlungsgebiete-recherchematerial\]](https://www.umwelt-im-unterricht.de/medien/dateien/schutzgebiete-und-siedlungsgebiete-recherchematerial) mit kurzen Artenportraits sowie Informationen zu einem Schutzgebiet, in dem diese Arten vorkommen. Zudem wird jeweils ein dichter besiedeltes Vergleichsgebiet genauer benannt.

In den Materialien enthalten sind folgende Beispiele:

- Nationalpark Unteres Odertal / Seeadler, Vergleichsgebiet: Frankfurt an der Oder
- Nationalpark Harz / Luchs, Vergleichsgebiet: Nordhausen und Umgebung

Weitere Beispiele lassen sich unkompliziert ergänzen mithilfe der Internetseite wildnisindeutschland.de [\[https://wildnisindeutschland.de/gebiete/\]](https://wildnisindeutschland.de/gebiete/).

Falls möglich, empfiehlt sich eine [Online-Recherche](https://www.google.de/maps) mithilfe digitaler Karten wie Google Maps [https://www.google.de/maps], Bing Maps [\[https://www.bing.com/maps\]](https://www.bing.com/maps) oder OpenStreetMap [\[https://www.openstreetmap.org\]](https://www.openstreetmap.org). Auch die Verwaltungen einzelner Schutzgebiete bieten Karten im Internet an, teilweise interaktiv, teilweise zum Download. Ein Beispiel ist der Nationalpark Unteres Odertal [\[https://www.nationalpark-unteres-odertal.eu/das](https://www.nationalpark-unteres-odertal.eu/das-gebiet/uebersichtskarte/)gebiet/uebersichtskarte/]. Außerdem bietet das Bundesamt für Naturschutz einen Online-Kartendienst zu den Schutzgebieten in Deutschland [\[https://geodienste.bfn.de/schutzgebiete\]](https://geodienste.bfn.de/schutzgebiete) an.

Alternativ kann die Lehrkraft die Materialien ausdrucken. Gegebenenfalls kann auch gedrucktes Informationsund Kartenmaterial verwendet werden, das teilweise bei den Nationalparkverwaltungen erhältlich ist.

Die Gruppen erhalten die Aufgabe, die Gebiete zu beschreiben und zu vergleichen. Zur Bearbeitung der Materialien [\[http://www.umwelt-im-unterricht.de//medien/dateien/schutzgebiete-und-siedlungsgebiete-recherchematerial\]](https://www.umwelt-im-unterricht.de/medien/dateien/schutzgebiete-und-siedlungsgebiete-recherchematerial) können folgende Arbeitsaufträge vorgegeben werden:

Vorbereitung: Nutze die Hinweise in den Materialien und rufe im Internet zwei Karten auf: Eine Karte des Schutzgebietes, in dem die Tierart vorkommt, sowie eine des Vergleichsgebietes.

1. Betrachte und vergleiche die Karten.

- Nenne für jedes Gebiet jeweils auffallende Merkmale, die auf den Karten zu sehen sind.
- Vergleiche die beiden Gebiete und fasse zusammen, was sie unterscheidet.

2. Recherchiere zu den Ansprüchen der Beispiel-Tierart, die im Schutzgebiet lebt.

- Notiere Informationen zur Beschaffenheit des Lebensraums der Tierart.
- 3. Vergleiche die beiden Gebiete und die Informationen zur Tierart.
- Begründe, warum das Schutzgebiet als Lebensraum für die Art geeignet ist.
- Beurteile, ob das Vergleichsgebiet ebenfalls als Lebensraum geeignet sein könnte. Begründe.

# **Abschluss**

Die Gruppen stellen die Ergebnisse vor. Die Lehrkraft fordert auf, diese zu diskutieren. Folgende Fragen sollten dabei behandelt werden:

Was könnten Gründe dafür sein, dass die Beispiel-Tierarten und viele andere Arten in Deutschland

gefährdet sind? (Menschen prägen die Landschaft; durch ihre Aktivitäten werden Lebensräume zerstört beziehungsweise gestört.)

- Welche Argumente sprechen dafür, mehr Schutzgebiete zu schaffen? (Schutzgebiete schränken Störungen durch den Menschen ein und sichern Lebensräume, auch für bedrohte Arten.)
- Was könnte dagegen sprechen? (Einschränkungen für den Menschen könnten dessen Interessen widersprechen – zum Beispiel Land- und Forstwirtschaft, Bau von Siedlungen und Straßen. Auch Besitzverhältnisse können betroffen sein.)
- Auf welche Weise könnten Schutzgebiete und menschliche Interessen vereinbart werden? (Interessengruppen vor Ort in die Gestaltung des Schutzgebietes einbeziehen; vorhandene naturnahe Gebiete mit wenig Nutzung durch den Menschen schützen beziehungsweise Orte, an denen Menschen kaum (noch) wirtschaftliches Interesse haben – Beispiel: frühere Tagebaugelände. Hinweis auf besondere Schutzgebietkategorie: Biosphärenreservate schließen nachhaltige Nutzung durch den Menschen mit ein.)

# **Erweiterung**

- Szenario: Was wäre, wenn die Natur sich selbst überlassen wird? Wie würde es am eigenen Wohnort aussehen, 30 Jahre nachdem alle Menschen ihn verlassen haben? Die Schüler/-innen schreiben zum Beispiel einen Reisebericht aus Sicht einer Naturforscherin/eines Naturforschers. Variante: Sie veranschaulichen anhand eines Zeitstrahls die Entwicklung des Gebiets.
- Die Schüler/-innen untersuchen ein bestimmtes Gebiet in ihrer Region mithilfe von geeignetem Kartenmaterial (siehe oben, Links zu Internet-Kartendiensten) und bewerten, ob diese für bestimmte Tierarten ein geeigneter Lebensraum wäre.
- Die Schüler/-innen suchen mithilfe von Karten ein Gebiet, das sich als Schutzgebiet eignen würde. Sie simulieren Vorbereitungen zur Einrichtung eines Schutzgebietes, zum Beispiel, indem sie betroffene Akteure vor Ort identifizieren und ein Rollenspiel durchführen.

[\[http://creativecommons.org/licenses/by-sa/4.0/\]](http://creativecommons.org/licenses/by-sa/4.0/)Dieses Werk ist lizenziert unter einer Creative Commons Namensnennung - Weitergabe unter gleichen *Bedingungen 4.0 International Lizenz. [http://creativecommons.org/licenses/by-sa/4.0/]*

Sie dürfen diesen Text unter anderem ohne besondere Genehmigung verwenden und bearbeiten, z.B. kürzen oder umformulieren, sowie weiterverbreiten und vervielfältigen. Dabei müssen [www.umwelt-im-unterricht.de](http://www.umwelt-im-unterricht.de/) [http://www.umwelt-im-unterricht.de/] als Quelle genannt sowie die oben genannte Creative Commons-Lizenz verwendet werden. Details zu den Bedingungen finden Sie auf der Creative Commons-Website *[\[http://creativecommons.org/licenses/by-sa/4.0/\]](http://creativecommons.org/licenses/by-sa/4.0/).*

[\[http://www.unesco.de/oer-faq.html\]](http://www.unesco.de/oer-faq.html) Umwelt im Unterricht unterstützt die Erstellung von Bildungsmaterialien unter offenen Lizenzen im Sinne der *UNESCO [\[http://www.unesco.de/oer-faq.html\]](http://www.unesco.de/oer-faq.html).*

Hintergrund | Sekundarstufe | Grundschule

#### 05.10.2018

# **Schutzgebiete, Wildnis und die Biologische Vielfalt**

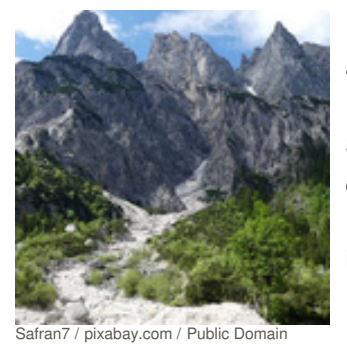

Die Biologische Vielfalt in Deutschland ist stark unter Druck. Gründe dafür sind vor allem die Zerstörung von Lebensräumen und die intensive Nutzung der Landschaft. Unberührte Natur gibt es fast gar nicht mehr in Deutschland. Schutzgebiete sind eines der wichtigsten Mittel, um Arten und Lebensräume zu erhalten.

[mehr](https://www.umwelt-im-unterricht.de/hintergrund/schutzgebiete-wildnis-und-die-biologische-vielfalt) lesen

#### Arbeitsmaterial | Sekundarstufe

05.10.2018

# **Schutzgebiete und Siedlungsgebiete – Recherchematerial**

Infotexte und Karten zeigen zentrale Merkmale von naturnahen Gebieten sowie der intensiv genutzten Kulturlandschaft – und veranschaulichen die Bedeutung von Schutzgebieten für den Artenschutz.

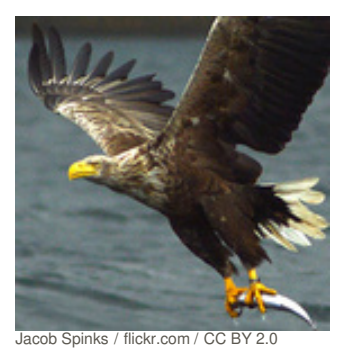

[mehr](https://www.umwelt-im-unterricht.de/medien/dateien/schutzgebiete-und-siedlungsgebiete-recherchematerial) lesen

Bilderserie | Sekundarstufe | Grundschule

05.10.2018 **Wildnisgebiete und ihre besonderen Arten**

Luchse, Wölfe, Seeadler – diese eindrucksvollen Tierarten leben in Deutschland, aber sie sind sehr selten. Die Bilderserie stellt sie und einige weitere seltene und gefährdete Arten vor. Außerdem zeigt sie Rückzugsgebiete, in denen sie noch zu finden sind.

[mehr](https://www.umwelt-im-unterricht.de/medien/bilder/wildnisgebiete-und-ihre-besonderen-arten) lesen

[commons.wikimedia.org](https://commons.wikimedia.org/wiki/File:Brandenburg_Unteres_Odertal_Polderwiese_Fruehling_1930.JPG) CC [BY-SA](https://creativecommons.org/licenses/by-sa/4.0/deed.en) 4.0

# Material herunterladen

Wo seltene Arten [Lebensräume](https://www.umwelt-im-unterricht.de/unterrichtsvorschlaege?tx_cpsuiu_lessonshow%255Baction%255D=zip&tx_cpsuiu_lessonshow%255Bcontroller%255D=Lesson&tx_cpsuiu_lessonshow%255BgroupName%255D=self&tx_cpsuiu_lessonshow%255BitemUid%255D=323&tx_cpsuiu_lessonshow%255Bobject%255D=323&cHash=385e97c85bbeeb6775dcdbb09aa44f4b) finden - SK (PDF - 154 KB)

# **Hintergrund**

[Schutzgebiete,](https://www.umwelt-im-unterricht.de/unterrichtsvorschlaege?tx_cpsuiu_lessonshow%255Baction%255D=zip&tx_cpsuiu_lessonshow%255Bcontroller%255D=Lesson&tx_cpsuiu_lessonshow%255BgroupName%255D=context&tx_cpsuiu_lessonshow%255BitemUid%255D=197&tx_cpsuiu_lessonshow%255Bobject%255D=323&cHash=615a8e0d7f8f40222e46767544338392) Wildnis und die Biologische Vielfalt - GS / SK (PDF - 65 KB)

# **Arbeitsmaterial**

[material\\_schutzgebiete\\_sek\\_final](https://www.umwelt-im-unterricht.de/unterrichtsvorschlaege?tx_cpsuiu_lessonshow%255Baction%255D=zip&tx_cpsuiu_lessonshow%255Bcontroller%255D=Lesson&tx_cpsuiu_lessonshow%255BgroupName%255D=file&tx_cpsuiu_lessonshow%255BitemUid%255D=4745&tx_cpsuiu_lessonshow%255Bobject%255D=323&cHash=431238faa420460254c90ff9759090f8) (DOCX - 902 KB)

#### **Bilderserie**

Foto: [http://www.umwelt-im-unterricht.de//unterrichtsvorschlaege?

[tx\\_cpsuiu\\_lessonshow%5Baction%5D=zip&tx\\_cpsuiu\\_lessonshow%5Bcontroller%5D=Lesson&tx\\_cpsuiu\\_lessonshow%5BgroupName%5D=image&tx\\_cpsuiu\\_lessonshow%5BitemUid%5D=4733&tx\\_cpsuiu\\_lessonshow%5Bobject%5D=323&cHash=a774dc0](https://www.umwelt-im-unterricht.de/unterrichtsvorschlaege?tx_cpsuiu_lessonshow%255Baction%255D=zip&tx_cpsuiu_lessonshow%255Bcontroller%255D=Lesson&tx_cpsuiu_lessonshow%255BgroupName%255D=image&tx_cpsuiu_lessonshow%255BitemUid%255D=4733&tx_cpsuiu_lessonshow%255Bobject%255D=323&cHash=a774dc0f1ab081f8e7c1bbbb9446488e) f1ab081f8e7c1bbbb9446488e]skeeze [\[https://pixabay.com/de/users/skeeze-272447/\]](https://pixabay.com/de/users/skeeze-272447/) / pixabay.com [\[https://pixabay.com/de/rotluchs-tierwelt-luchs-raubtier-1151874/\]](https://pixabay.com/de/rotluchs-tierwelt-luchs-raubtier-1151874/) / Public Domain [http://www.umwelt-im-unterricht.de/]

## Der Luchs (JPG - 296 KB)

Foto: Zweisteinle / [http://www.umwelt-im-unterricht.de//unterrichtsvorschlaege?

[tx\\_cpsuiu\\_lessonshow%5Baction%5D=zip&tx\\_cpsuiu\\_lessonshow%5Bcontroller%5D=Lesson&tx\\_cpsuiu\\_lessonshow%5BgroupName%5D=image&tx\\_cpsuiu\\_lessonshow%5BitemUid%5D=4732&tx\\_cpsuiu\\_lessonshow%5Bobject%5D=323&cHash=44077e3](https://www.umwelt-im-unterricht.de/unterrichtsvorschlaege?tx_cpsuiu_lessonshow%255Baction%255D=zip&tx_cpsuiu_lessonshow%255Bcontroller%255D=Lesson&tx_cpsuiu_lessonshow%255BgroupName%255D=image&tx_cpsuiu_lessonshow%255BitemUid%255D=4732&tx_cpsuiu_lessonshow%255Bobject%255D=323&cHash=44077e348c4c006116694ad5a9a14ad1) 48c4c006116694ad5a9a14ad1]commons.wikimedia.org [\[https://de.m.wikipedia.org/wiki/Datei:Nationalpark\\_Harz\\_Wolfswarte\\_I.jpg\]](https://de.m.wikipedia.org/wiki/Datei:Nationalpark_Harz_Wolfswarte_I.jpg) / CC BY-SA 4.0 [\[https://creativecommons.org/licenses/by-sa/4.0/deed.de\]](https://creativecommons.org/licenses/by-sa/4.0/deed.de)

# Nationalpark Harz (JPG - 336 KB)

Foto: [http://www.umwelt-im-unterricht.de//unterrichtsvorschlaege? [tx\\_cpsuiu\\_lessonshow%5Baction%5D=zip&tx\\_cpsuiu\\_lessonshow%5Bcontroller%5D=Lesson&tx\\_cpsuiu\\_lessonshow%5BgroupName%5D=image&tx\\_cpsuiu\\_lessonshow%5BitemUid%5D=4735&tx\\_cpsuiu\\_lessonshow%5Bobject%5D=323&cHash=b2bc880](https://www.umwelt-im-unterricht.de/unterrichtsvorschlaege?tx_cpsuiu_lessonshow%255Baction%255D=zip&tx_cpsuiu_lessonshow%255Bcontroller%255D=Lesson&tx_cpsuiu_lessonshow%255BgroupName%255D=image&tx_cpsuiu_lessonshow%255BitemUid%255D=4735&tx_cpsuiu_lessonshow%255Bobject%255D=323&cHash=b2bc880b8bea579d13ab6e93a38e2491) b8bea579d13ab6e93a38e2491)Jacob Spinks [\[https://www.flickr.com/photos/wildlife\\_boy1/\]](https://www.flickr.com/photos/wildlife_boy1/) / flickr.com [\[https://www.flickr.com/photos/wildlife\\_boy1/9471687781/\]](https://www.flickr.com/photos/wildlife_boy1/9471687781/) / CC BY 2.0 [\[https://creativecommons.org/licenses/by/2.0/deed.de\]](https://creativecommons.org/licenses/by/2.0/deed.de)

#### Der Seeadler (JPG - 188 KB)

Foto: GentsBilder / [http://www.umwelt-im-unterricht.de//unterrichtsvorschlaege?

tx\_cpsuiu\_lessonshow%5Baction%5D=zip&tx\_cpsuiu\_lessonshow%5Bcontroller%5D=Lesson&tx\_cpsuiu\_lessonshow%5BgroupName%5D=image&tx\_cpsuiu\_lessonshow%5BitemUid%5D=4734&tx\_cpsuiu\_lessonshow%5Bobject%5D=323&cHash=5b9<br>5f36a8169a2 sa/4.0/deed.de]

# Nationalpark Unteres Odertal (JPG - 472 KB)

Foto: [http://www.umwelt-im-unterricht.de//unterrichtsvorschlaege?

[tx\\_cpsuiu\\_lessonshow%5Baction%5D=zip&tx\\_cpsuiu\\_lessonshow%5Bcontroller%5D=Lesson&tx\\_cpsuiu\\_lessonshow%5BgroupName%5D=image&tx\\_cpsuiu\\_lessonshow%5BitemUid%5D=4737&tx\\_cpsuiu\\_lessonshow%5Bobject%5D=323&cHash=e9dc6e2](https://www.umwelt-im-unterricht.de/unterrichtsvorschlaege?tx_cpsuiu_lessonshow%255Baction%255D=zip&tx_cpsuiu_lessonshow%255Bcontroller%255D=Lesson&tx_cpsuiu_lessonshow%255BgroupName%255D=image&tx_cpsuiu_lessonshow%255BitemUid%255D=4737&tx_cpsuiu_lessonshow%255Bobject%255D=323&cHash=e9dc6e277b520f1684d2f78c23438e8d) 77b520f1684d2f78c23438e8d]Pixel-mixer [\[https://pixabay.com/de/users/Pixel-mixer-1197643/\]](https://pixabay.com/de/users/Pixel-mixer-1197643/) / pixabay.com [\[https://pixabay.com/de/wolf-predator-raubtier-1583200/\]](https://pixabay.com/de/wolf-predator-raubtier-1583200/) / Public Domain [\[https://creativecommons.org/publicdomain/zero/1.0/deed.de\]](https://creativecommons.org/publicdomain/zero/1.0/deed.de)

# Der Wolf (JPG - 295 KB)

Foto: [http://www.umwelt-im-unterricht.de//unterrichtsvorschlaege?

[tx\\_cpsuiu\\_lessonshow%5Baction%5D=zip&tx\\_cpsuiu\\_lessonshow%5Bcontroller%5D=Lesson&tx\\_cpsuiu\\_lessonshow%5BgroupName%5D=image&tx\\_cpsuiu\\_lessonshow%5BitemUid%5D=4736&tx\\_cpsuiu\\_lessonshow%5Bobject%5D=323&cHash=5c0a8e0](https://www.umwelt-im-unterricht.de/unterrichtsvorschlaege?tx_cpsuiu_lessonshow%255Baction%255D=zip&tx_cpsuiu_lessonshow%255Bcontroller%255D=Lesson&tx_cpsuiu_lessonshow%255BgroupName%255D=image&tx_cpsuiu_lessonshow%255BitemUid%255D=4736&tx_cpsuiu_lessonshow%255Bobject%255D=323&cHash=5c0a8e06fa0c72807be69626e847ffd4) 6fa0c72807be69626e847ffd4]Bodow [\[https://commons.wikimedia.org/wiki/User:Bodow](https://commons.wikimedia.org/wiki/User:Bodow)] / commons.wikimedia.org [\[https://de.m.wikipedia.org/wiki/Datei:Gr%C3%BCnhaus\\_Renaturierung\\_eines\\_Tagebergbaus\\_in\\_der\\_Lausitz\\_01.jpg\]](https://creativecommons.org/licenses/by-sa/4.0/deed.de) / CC BY-SA 4.0 [https://creativecommons.org/licenses/by-sa/4.0/deed.de]

# Naturparadies Grünhaus (JPG - 1 MB)

Foto: [http://www.umwelt-im-unterricht.de//unterrichtsvorschlaege?

[tx\\_cpsuiu\\_lessonshow%5Baction%5D=zip&tx\\_cpsuiu\\_lessonshow%5Bcontroller%5D=Lesson&tx\\_cpsuiu\\_lessonshow%5BgroupName%5D=image&tx\\_cpsuiu\\_lessonshow%5BitemUid%5D=4739&tx\\_cpsuiu\\_lessonshow%5Bobject%5D=323&cHash=705b61b](https://www.umwelt-im-unterricht.de/unterrichtsvorschlaege?tx_cpsuiu_lessonshow%255Baction%255D=zip&tx_cpsuiu_lessonshow%255Bcontroller%255D=Lesson&tx_cpsuiu_lessonshow%255BgroupName%255D=image&tx_cpsuiu_lessonshow%255BitemUid%255D=4739&tx_cpsuiu_lessonshow%255Bobject%255D=323&cHash=705b61b19ddf43c9830b0c9f49438cad) 19ddf43c9830b0c9f49438cad]Maximilian Narr [\[https://commons.wikimedia.org/wiki/User:Maxe.wiki\]](https://commons.wikimedia.org/wiki/User:Maxe.wiki) / commons.wikimedia.org [\[https://commons.wikimedia.org/wiki/File:Murmeltier\\_bmn9.jpg\]](https://creativecommons.org/licenses/by-sa/3.0/deed.de) / CC BY-SA 3.0

#### [https://creativecommons.org/licenses/by-sa/3.0/deed.de] Das Alpenmurmeltier (JPG - 278 KB)

Foto: [http://www.umwelt-im-unterricht.de//unterrichtsvorschlaege?

tx\_cpsuiu\_lessonshow%5Baction%5D=zip&tx\_cpsuiu\_lessonshow%5Bcontroller%5D=Lesson&tx\_cpsuiu\_lessonshow%5BgroupName%5D=image&tx\_cpsuiu\_lessonshow%5BitemUid%5D=4738&tx\_cpsuiu\_lessonshow%5Bobject%5D=323&cHash=d36 f581eb0d2c1d210f55ada7573] safran7 [\[https://pixabay.com/de/users/safran7-7389541/](https://pixabay.com/de/users/safran7-7389541/)]/ pixabay.com [\[https://pixabay.com/de/alpen-berchtesgaden-nationalpark-3403629/\]](https://creativecommons.org/publicdomain/zero/1.0/deed.de)/ Public Domain [https://creativecommons.org/publicdomain/zero/1.0/deed.de]

# Nationalpark Berchtesgaden (JPG - 386 KB)

Foto: [http://www.umwelt-im-unterricht.de//unterrichtsvorschlaege?

[tx\\_cpsuiu\\_lessonshow%5Baction%5D=zip&tx\\_cpsuiu\\_lessonshow%5Bcontroller%5D=Lesson&tx\\_cpsuiu\\_lessonshow%5BgroupName%5D=image&tx\\_cpsuiu\\_lessonshow%5BitemUid%5D=4741&tx\\_cpsuiu\\_lessonshow%5Bobject%5D=323&cHash=efcf0ef1f](https://www.umwelt-im-unterricht.de/unterrichtsvorschlaege?tx_cpsuiu_lessonshow%255Baction%255D=zip&tx_cpsuiu_lessonshow%255Bcontroller%255D=Lesson&tx_cpsuiu_lessonshow%255BgroupName%255D=image&tx_cpsuiu_lessonshow%255BitemUid%255D=4741&tx_cpsuiu_lessonshow%255Bobject%255D=323&cHash=efcf0ef1fb3d714967bccb7a5eae0adf) b3d714967bccb7a5eae0adf|Alexas\_Fotos [\[https://pixabay.com/de/users/Alexas\\_Fotos-686414/\]](https://pixabay.com/de/users/Alexas_Fotos-686414/) / pixabay.com [\[https://pixabay.com/de/eule-vogel-federn-uhu-tier-3367439/\]](https://creativecommons.org/publicdomain/zero/1.0/deed.de) / Public Domain<br>[https://creativecommons.org/publicdomain/

# Der Uhu (JPG - 257 KB)

Foto: Antiope05411 / [http://www.umwelt-im-unterricht.de//unterrichtsvorschlaege?

[tx\\_cpsuiu\\_lessonshow%5Baction%5D=zip&tx\\_cpsuiu\\_lessonshow%5Bcontroller%5D=Lesson&tx\\_cpsuiu\\_lessonshow%5BgroupName%5D=image&tx\\_cpsuiu\\_lessonshow%5BitemUid%5D=4740&tx\\_cpsuiu\\_lessonshow%5Bobject%5D=323&cHash=ee2385c](https://www.umwelt-im-unterricht.de/unterrichtsvorschlaege?tx_cpsuiu_lessonshow%255Baction%255D=zip&tx_cpsuiu_lessonshow%255Bcontroller%255D=Lesson&tx_cpsuiu_lessonshow%255BgroupName%255D=image&tx_cpsuiu_lessonshow%255BitemUid%255D=4740&tx_cpsuiu_lessonshow%255Bobject%255D=323&cHash=ee2385c7090923f4ee91d45fbb6d24e7) 7090923f4ee91d45fbb6d24e7]commons.wikimedia.org [\[https://de.m.wikipedia.org/wiki/Datei:Kellerwald\\_Ringelsberg\\_001.JPG\]](https://de.m.wikipedia.org/wiki/Datei:Kellerwald_Ringelsberg_001.JPG) / CC BY-SA 3.0 [\[https://creativecommons.org/licenses/by-sa/3.0/deed.de\]](https://creativecommons.org/licenses/by-sa/3.0/deed.de)

# Nationalpark Kellerwald-Edersee (JPG - 294 KB)

Foto: Ecomare/Salko de Wolf Den Hoorn Texel / [http://www.umwelt-im-unterricht.de//unterrichtsvorschlaege?<br>tx\_cpsuiu\_lessonshow%5Baction%5D=zip&tx\_cpsuiu\_lessonshow%5Bcontroller%5D=Lessonshx\_cpsuiu\_lessonshow%5BgroupName 920f707c9decc696ae7d13a44]commons.wikimedia.org [\[https://commons.wikimedia.org/wiki/File:Ecomare\\_-\\_bruinvis\\_Berend\\_\(berend3\).jpg\]](https://commons.wikimedia.org/wiki/File:Ecomare_-_bruinvis_Berend_(berend3).jpg) / CC BY-SA 4.0 [\[https://creativecommons.org/licenses/by-sa/4.0/deed.de\]](https://creativecommons.org/licenses/by-sa/4.0/deed.de)

# Der Schweinswal (JPG - 127 KB)

Foto: [http://www.umwelt-im-unterricht.de//unterrichtsvorschlaege? [tx\\_cpsuiu\\_lessonshow%5Baction%5D=zip&tx\\_cpsuiu\\_lessonshow%5Bcontroller%5D=Lesson&tx\\_cpsuiu\\_lessonshow%5BgroupName%5D=image&tx\\_cpsuiu\\_lessonshow%5BitemUid%5D=4742&tx\\_cpsuiu\\_lessonshow%5Bobject%5D=323&cHash=80cc4c7](https://www.umwelt-im-unterricht.de/unterrichtsvorschlaege?tx_cpsuiu_lessonshow%255Baction%255D=zip&tx_cpsuiu_lessonshow%255Bcontroller%255D=Lesson&tx_cpsuiu_lessonshow%255BgroupName%255D=image&tx_cpsuiu_lessonshow%255BitemUid%255D=4742&tx_cpsuiu_lessonshow%255Bobject%255D=323&cHash=80cc4c72d7f6f1054d72d6b8bce0b32b) 2d7f6f1054d72d6b8bce0b32b]Nhelia [\[https://pixabay.com/de/users/Nhelia-4821/\]](https://pixabay.com/de/users/Nhelia-4821/) / pixabay.com [\[https://pixabay.com/de/nordsee-wattenmeer-meer-strand-355847/\]](https://creativecommons.org/publicdomain/zero/1.0/deed.de) / Public Domain

[https://creativecommons.org/publicdomain/zero/1.0/deed.de] Nationalpark Niedersächsisches Wattenmeer (JPG - 293 KB)

## **Zielgruppe**

[Sekundarstufe](https://www.umwelt-im-unterricht.de/suche?tx_solr%255Bfilter%255D%255B0%255D=target%253ASekundarstufe)

#### **Fächer**

[Biologie](https://www.umwelt-im-unterricht.de/suche?tx_solr%255Bfilter%255D%255B0%255D=subject%253ABiologie) | [Geografie](https://www.umwelt-im-unterricht.de/suche?tx_solr%255Bfilter%255D%255B0%255D=subject%253AGeografie) | [Sachunterricht](https://www.umwelt-im-unterricht.de/suche?tx_solr%255Bfilter%255D%255B0%255D=subject%253ASachunterricht)

#### **Schlagwörter**

[Wildnis](https://www.umwelt-im-unterricht.de/suche?tx_solr%255Bfilter%255D%255B0%255D=keyword%253AWildnis) | [Zersiedelung](https://www.umwelt-im-unterricht.de/suche?tx_solr%255Bfilter%255D%255B0%255D=keyword%253AZersiedelung) | [Schutzgebiete](https://www.umwelt-im-unterricht.de/suche?tx_solr%255Bfilter%255D%255B0%255D=keyword%253ASchutzgebiete) | [Nationalparks](https://www.umwelt-im-unterricht.de/suche?tx_solr%255Bfilter%255D%255B0%255D=keyword%253ANationalparks) | [Naturlandschaft](https://www.umwelt-im-unterricht.de/suche?tx_solr%255Bfilter%255D%255B0%255D=keyword%253ANaturlandschaft) | [Naturschutz](https://www.umwelt-im-unterricht.de/suche?tx_solr%255Bfilter%255D%255B0%255D=keyword%253ANaturschutz) | [Landschaftszerschneidung](https://www.umwelt-im-unterricht.de/suche?tx_solr%255Bfilter%255D%255B0%255D=keyword%253ALandschaftszerschneidung) | [Landnutzung](https://www.umwelt-im-unterricht.de/suche?tx_solr%255Bfilter%255D%255B0%255D=keyword%253ALandnutzung) | [heimische](https://www.umwelt-im-unterricht.de/suche?tx_solr%255Bfilter%255D%255B0%255D=keyword%253Aheimische%20Arten) Arten | [Biosphärenreservate](https://www.umwelt-im-unterricht.de/suche?tx_solr%255Bfilter%255D%255B0%255D=keyword%253ABiosph%25C3%25A4renreservate) | [Artenvielfalt](https://www.umwelt-im-unterricht.de/suche?tx_solr%255Bfilter%255D%255B0%255D=keyword%253AArtenvielfalt) | [Artenschutz](https://www.umwelt-im-unterricht.de/suche?tx_solr%255Bfilter%255D%255B0%255D=keyword%253AArtenschutz)